https://www.100test.com/kao\_ti2020/275/2021\_2022\_\_E6\_9B\_B9\_ E5\_88\_A9\_E5\_B9\_B3\_c67\_275802.htm

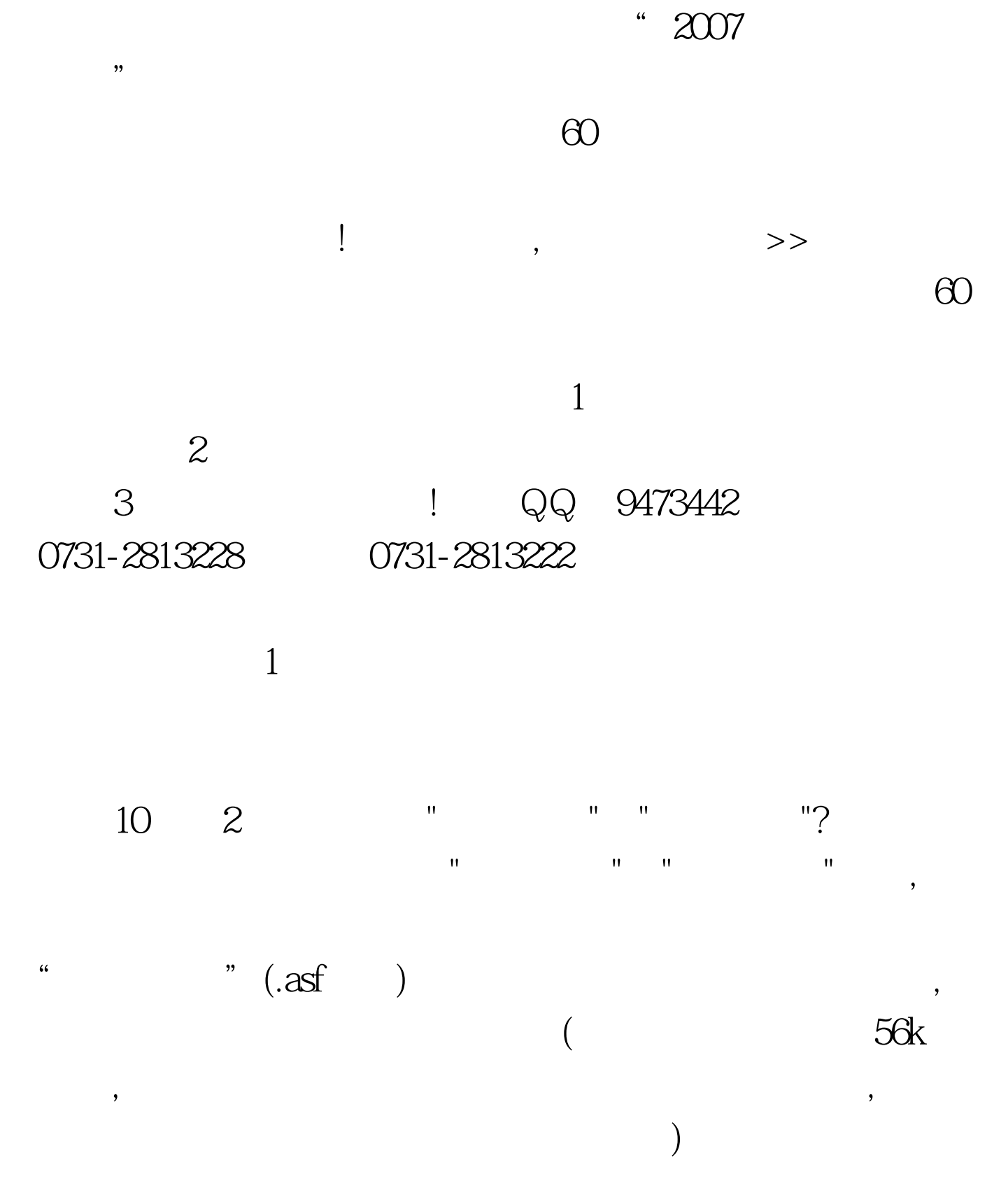

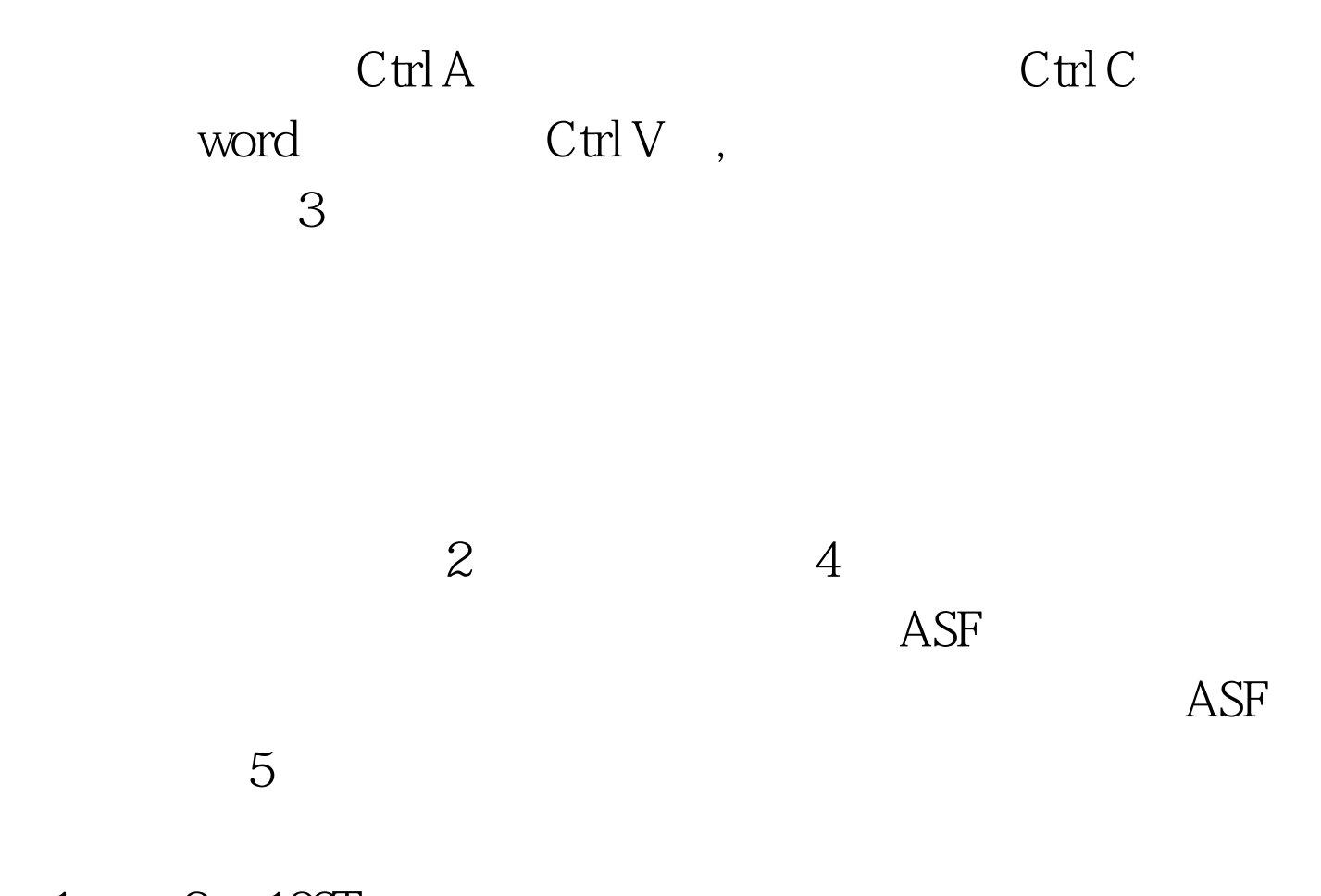

 $1 \qquad 2 \quad 100 \text{Test}$ www.100test.com